#### Tabla de Contenido

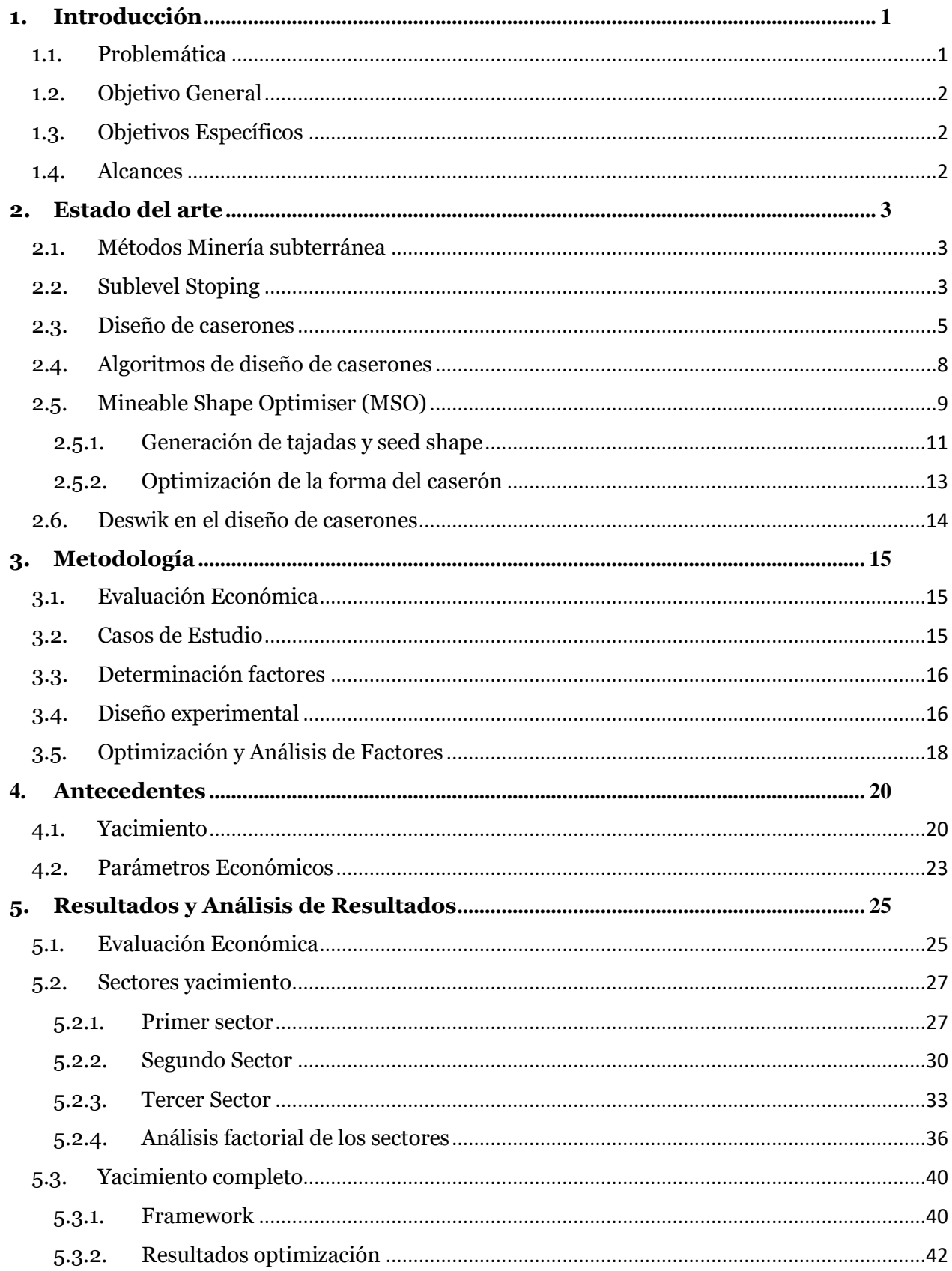

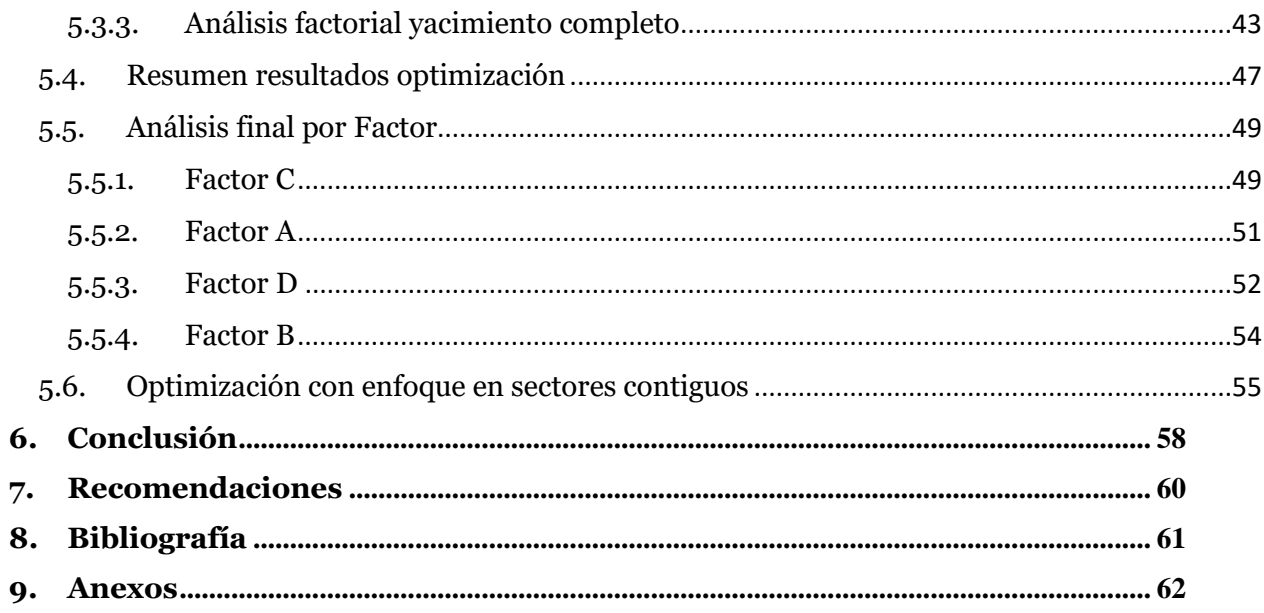

### Índice de Tablas

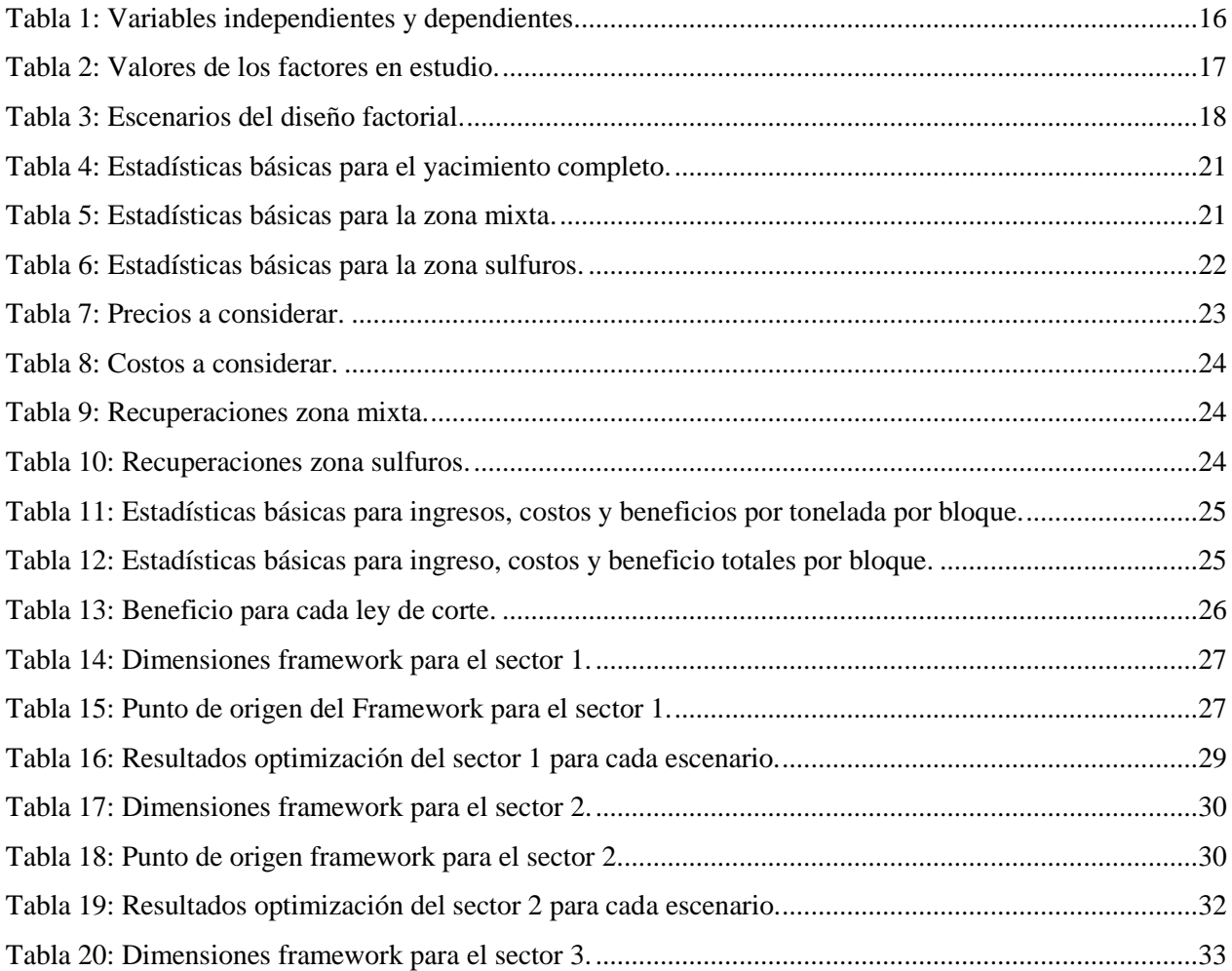

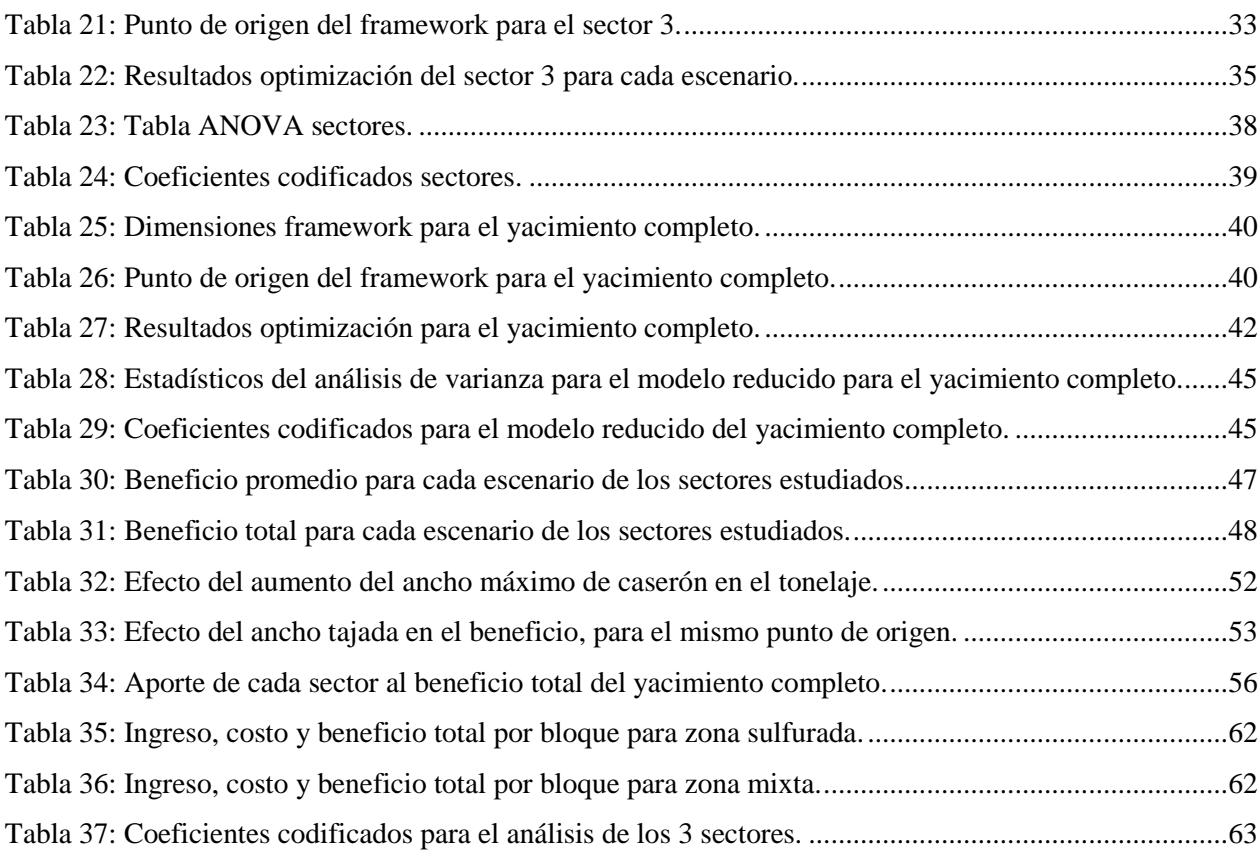

# Índice de Figuras

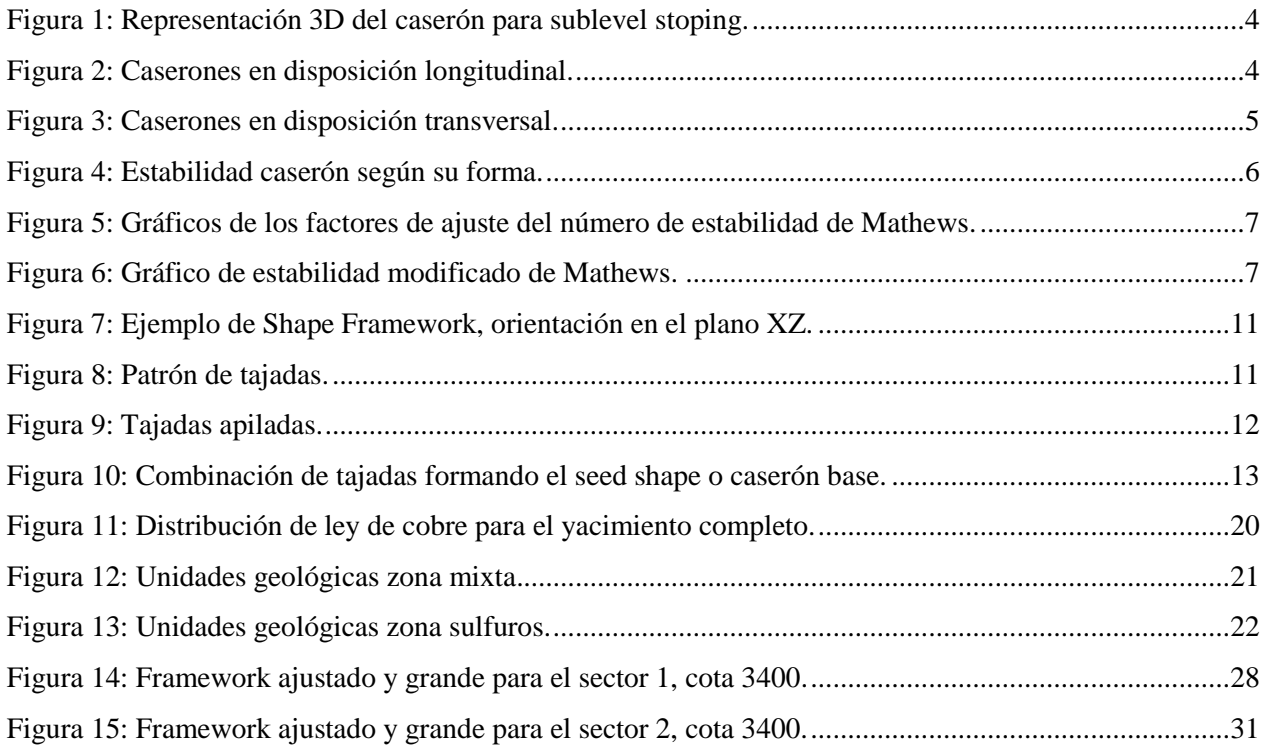

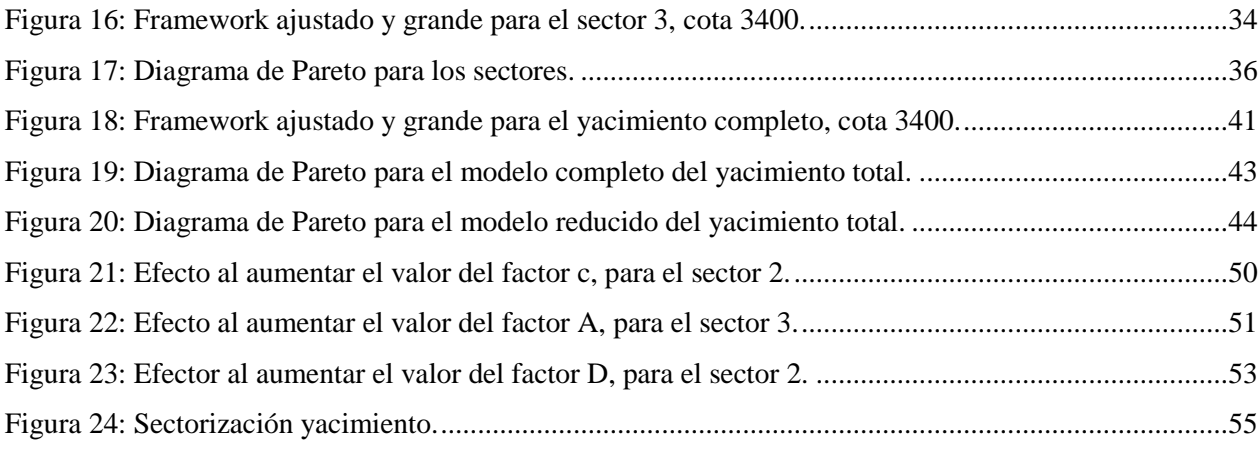

## Índice de Gráficos

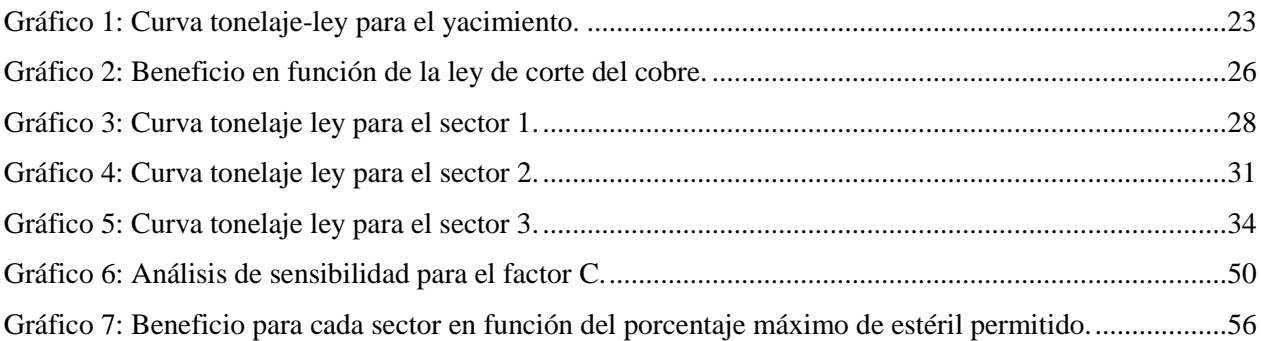

## Índice de Ecuaciones

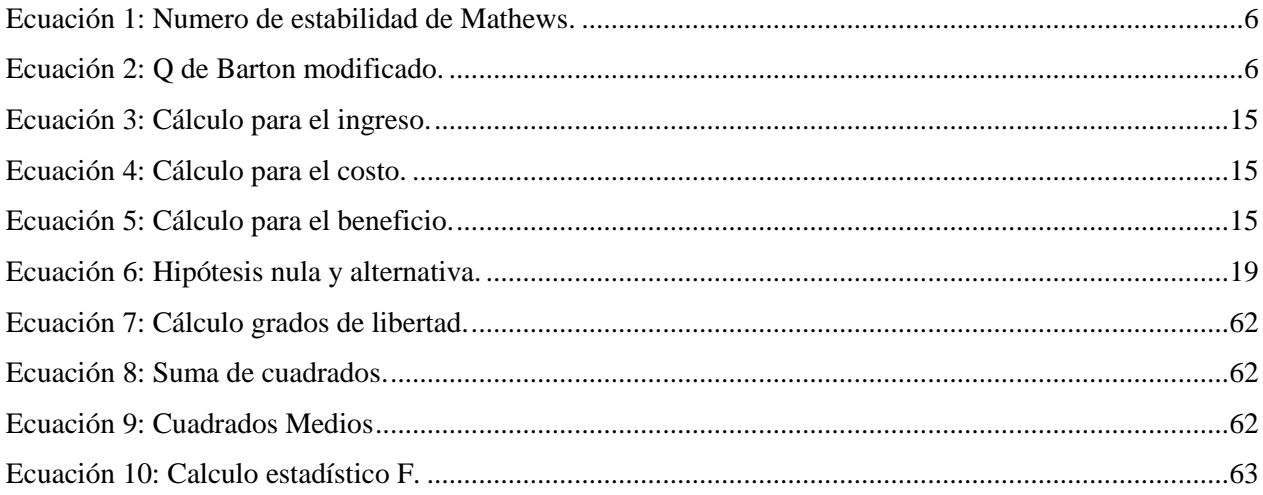